■Androidアプリのダウンロード&インストール

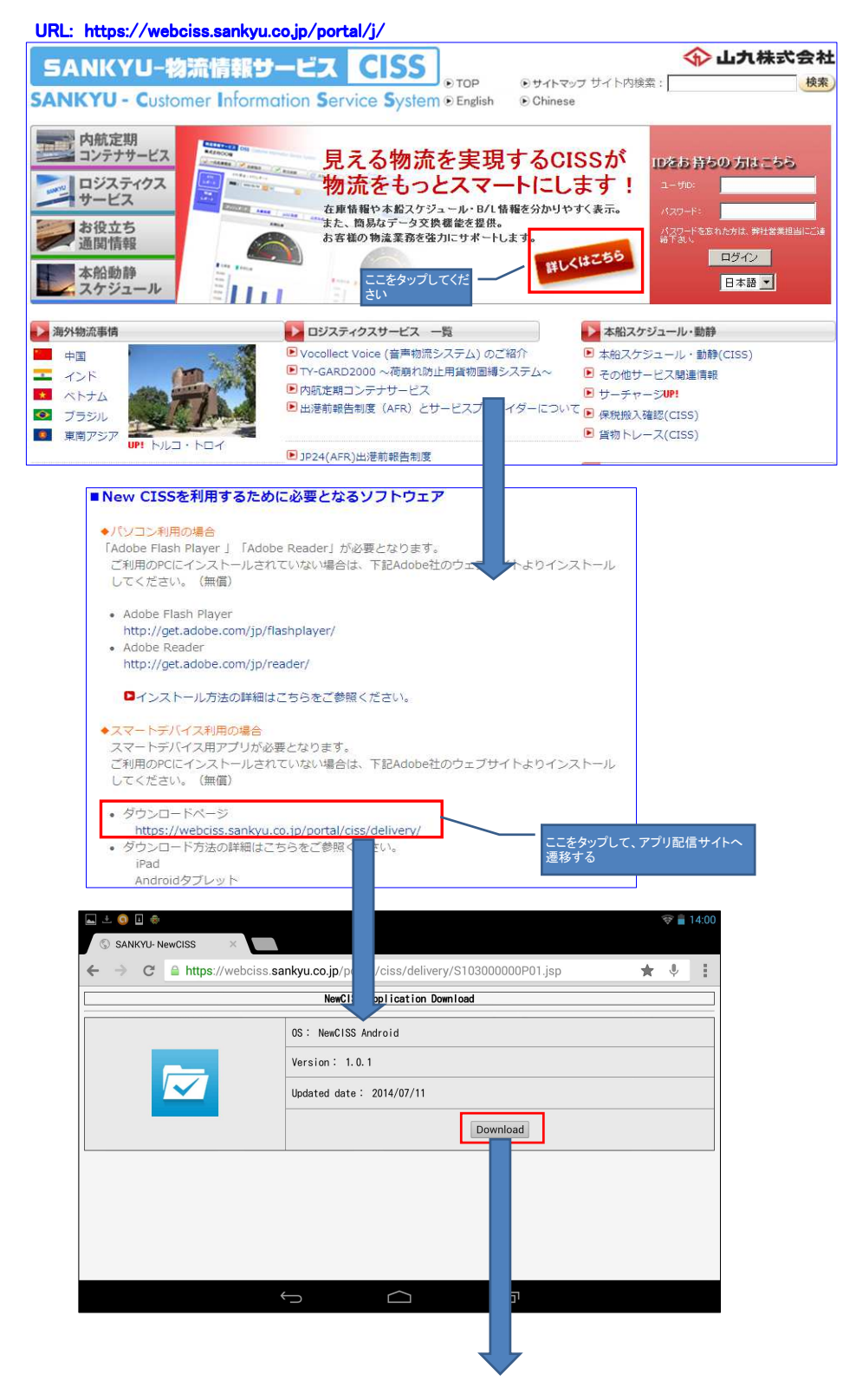

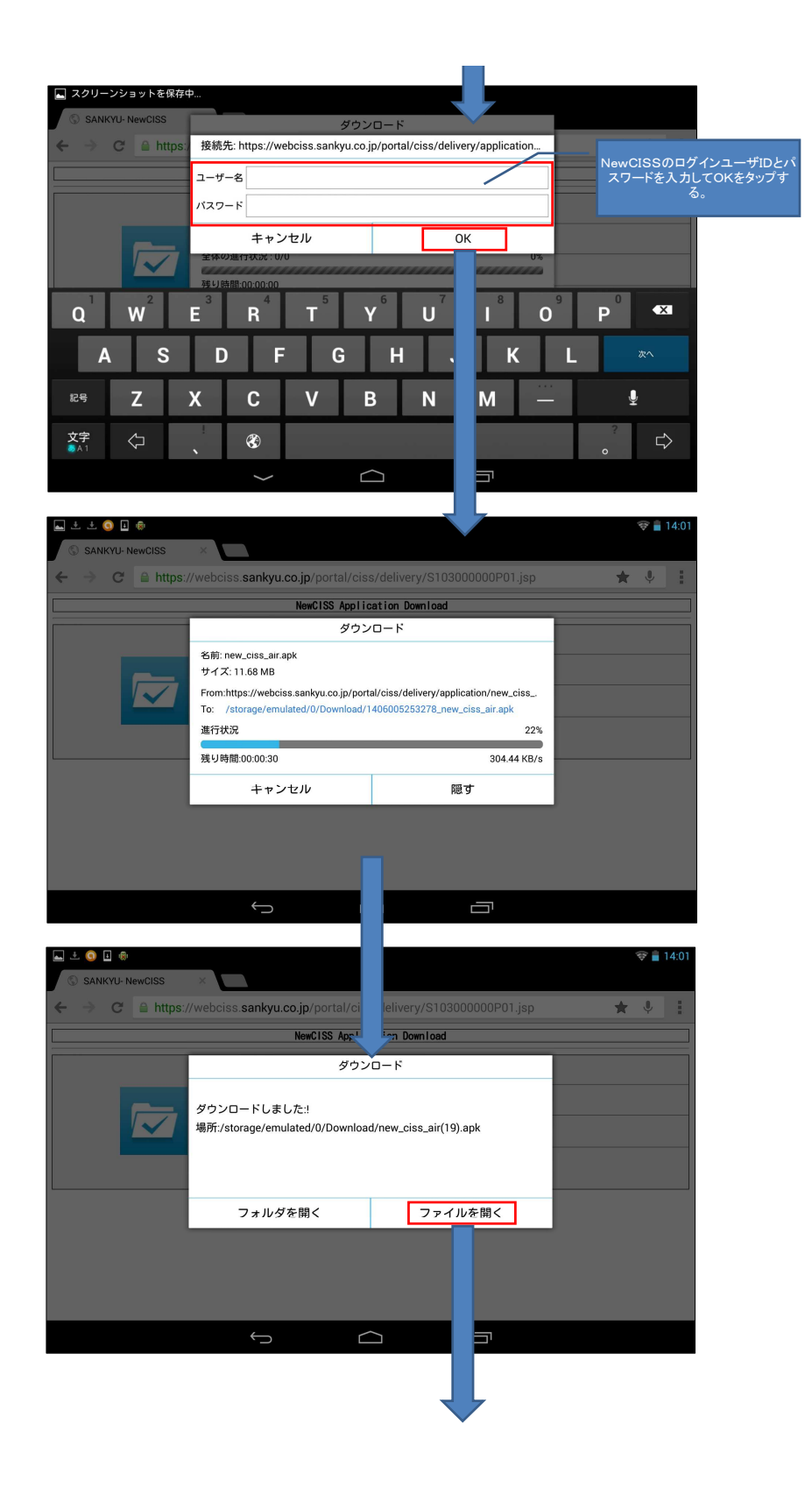

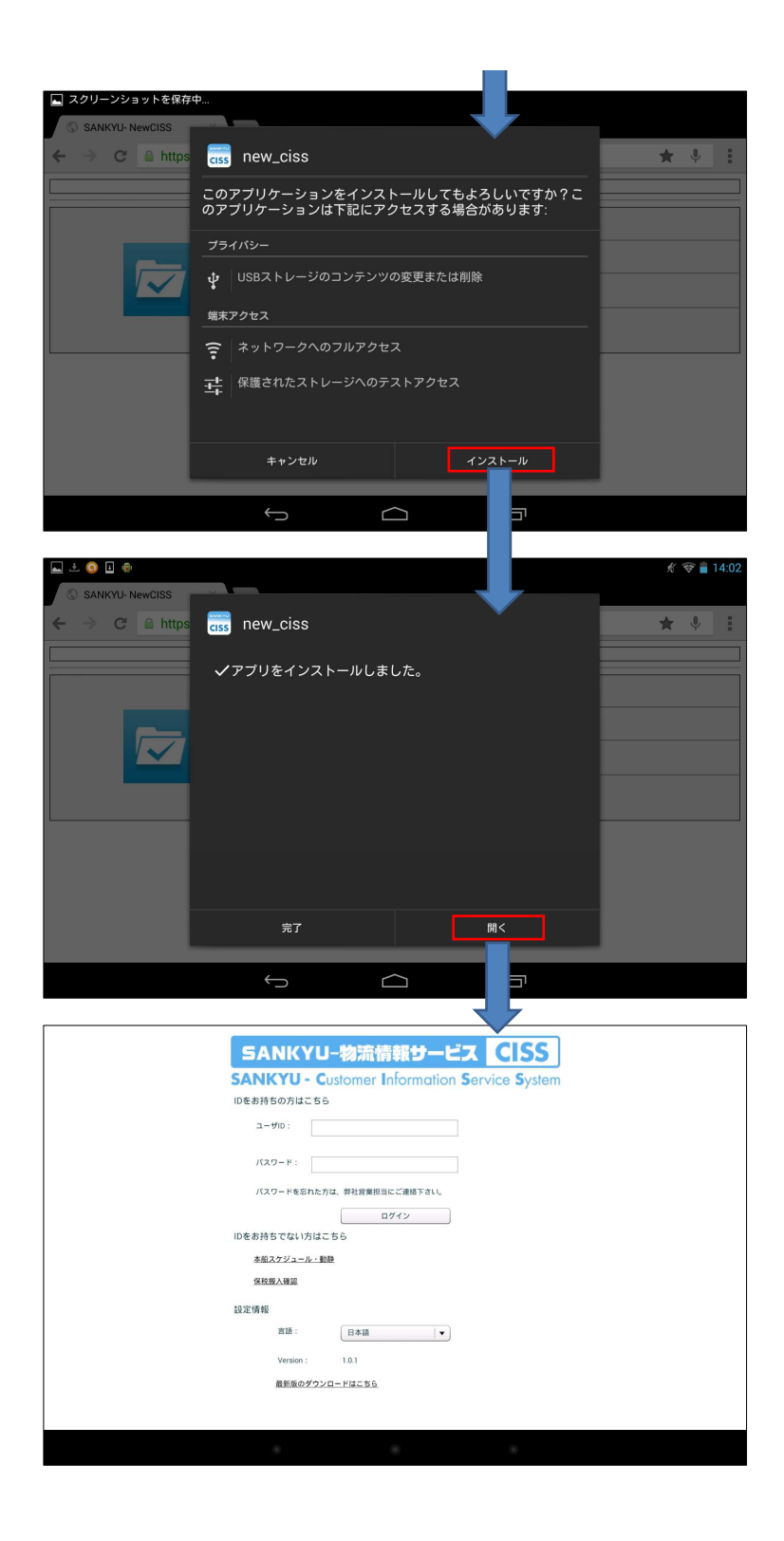

■Androidアプリの起動

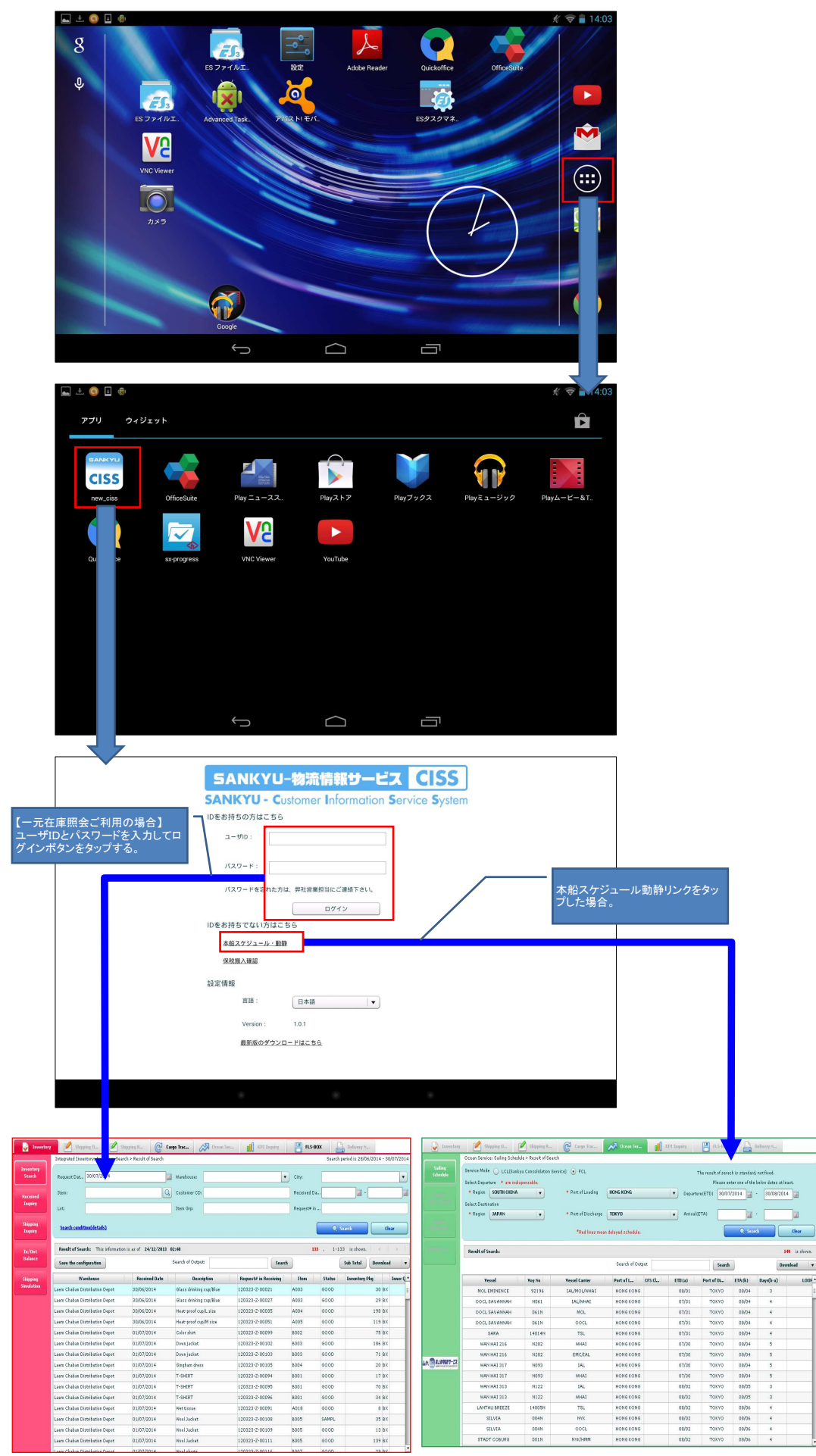